## CPE 487: Digital System Design Spring 2018

# Lecture 11 Packages and Libraries

Bryan Ackland
Department of Electrical and Computer Engineering
Stevens Institute of Technology
Hoboken, NJ 07030

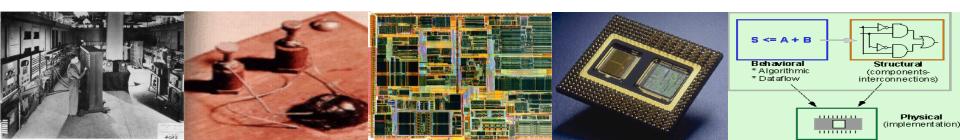

#### **Packages**

- A package provides a convenient mechanism to store and share declarations that are common across many design units.
- Packages may contain:
  - type and sub-type declarations
  - subprogram (function & procedure) declarations
  - constant, signal & variable declarations;
  - component declarations
- Packages consist of
  - A package declaration and, optionally,
  - A package body

#### **Package Organization**

- Package Declaration
  - Externally visible portion of package
  - Declaration of the functions, procedures, and types that are available in the package
  - Serves as a package interface
- Items declared in a package declaration can be accessed by other design units using the *library* and *use* clauses.
- Package Body
  - Implementation of the functions and procedures declared in the package header
  - Instantiation of constants provided in the package header
  - Can be hidden from user of package

### Package Declaration Example: std\_logic\_1164

```
package std_logic_1164 is
   type std_ulogic is ( 'U', --Unitialized
                      'X', -- Forcing Unknown
                      '0', -- Forcing 0
                      '1', -- Forcing 1
                      'Z', -- High Impedance
                      'W', -- Weak Unknown
                      'L', -- Weak 0
                      'H', -- Weak 1
                      '-' -- Don't care
   type std_ulogic_vector is array (natural range <>) of std_ulogic;
   function resolved (s : std_ulogic_vector) return std_ulogic;
   subtype std_logic is resolved std_ulogic;
   type std_logic_vector is array (natural range <>) of std_logic;
   function "and" (1, r : std_logic_vector) return std_logic_vector;
   -- <other function declarations>
end package std_logic_1164;
```

#### **Package Body**

```
package body my_package is
--
-- type definitions, functions, and procedures
-- constant values
--
end my_package;
```

- Package body contains the behavior of the subprograms and the values of deferred constants declared in a package declaration.
- The package name must be the same as the name of its corresponding package declaration.
- Body of std\_logic\_1164 is not visible to us

#### Package Example

 VHDL defines an arithmetic right shift operator SRA for bit\_vectors, e.g.:

```
result <= data sra n;
```

result and data are of type bit\_vector, n is an integer

- Make a package that extends and overloads the sra operator to allow arithmetic right shifts on objects of type std\_logic\_vector
- Package declaration:

### Package Body Example

```
package body std_shift is
   function "sra" (word: in std_logic_vector; nshift: in integer)
              return std_logic_vector is
   variable v: std_logic_vector (word'range);
   begin
       v:=word;
      if v'ascending then
          for i in 1 to nshift loop
              v := v(v'left) \& v(v'left to (v'right-1));
          end loop;
       else
          for i in 1 to nshift loop
              v := v(v'left) \& v(v'left downto (v'right+1));
          end loop;
       end if;
       return v;
   end "sra";
end std_shift;
```

#### **Design Unit**

- A design file is an ASCII file containing a VHDL source.
- A design file can contain one or more design units, where a design unit is one of:

```
Entity declaration (primary)
Architecture body (secondary)
Configuration declaration (primary)
Package declaration (primary)
```

Package body (secondary)

 Each design unit may be placed in a separate file or there may be multiple units in each file

#### **Compilation Process**

- After checking for syntactic and semantic correctness, each design unit present in a file is compiled into an intermediate form
- Intermediate forms are stored in a working library – normally called WORK

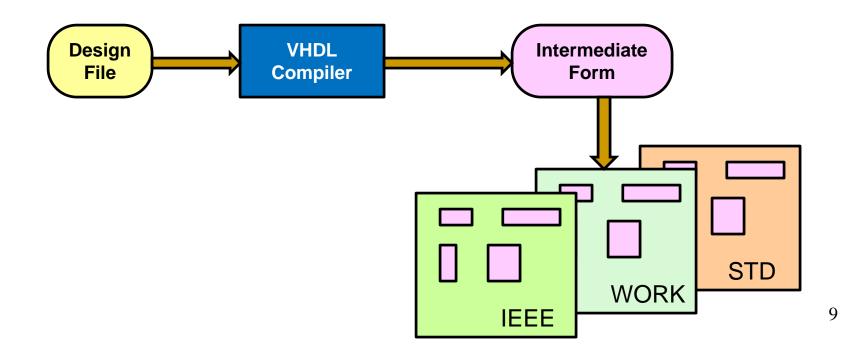

#### Libraries

- Libraries are generally implemented as directories (folders)
- Always two libraries that are implicitly declared (i.e. contents are visible and available for use):
  - STD (standard packages standard.vhd and textio.vhd provided with VHDL distribution)
  - WORK (library into which your code is compiled)
- Other libraries (e.g. IEEE) and their packages (e.g. std\_logic\_1164) may be declared (i.e. contents made visible) using the library and use clauses

#### **Implicit Visibility**

- All items declared in WORK and STD libraries are visible to your code
- Secondary design units implicitly inherit all declarations of their associated primary unit
  - An architecture body implicitly inherits all declarations in the entity since it is tied to that entity by virtue of the statement:
     architecture architecture-name of entity-name is...
  - A package body implicitly inherits all items declared in the package declaration by virtue of its package name:
     package body package-name is ....

#### **Explicit Visibility**

 Other items (stored in other libraries) are made explicitly visible using library and use clauses:

```
library abclogic;
use abclogic.TTL.all;
library name package name item
```

Or:
 library abclogic;
 use abclogic.nand2;
 if nand2 is declared at top level in library
 (i.e. not within a package)

#### More examples

```
library CMOS;
use CMOS.NOR2
library IEEE;
use IEEE.STD_LOGIC_1164.STD_LOGIC;
-- std_logic is a type declared in the std_logic_1164 package.
-- the package std_logic_1164 is part of the design library IEEE.
entity NAND2 is
    port (A, B: in STD_LOGIC;...) ....
use IEEE.STD_LOGIC_1164.all;
-- make all items declared in package STD_LOGIC_1164 in design
library IEEE visible
use IEEE.all;
-- make all items declared in library IEEE visible
```

#### **Visibility Rules**

```
library IEEE;
use IEEE.std_logic_1164.all;
entity design_1 is
....

library IEEE;
use IEEE.std_logic_1164.std_logic;
entity design_2 is
....
```

- When multiple design units are in the same file, visibility of libraries and packages must be established for each *primary* design unit (entity, package declaration, configuration) separately!
  - Secondary design units (architecture body and package body) derive library information from associated primary design unit
- The use clause may selectively establish visibility, e.g., only the type std\_logic is visible within entity design-2